Приложение № 1 к приказу Минюста России от 30.09.2021 № 185

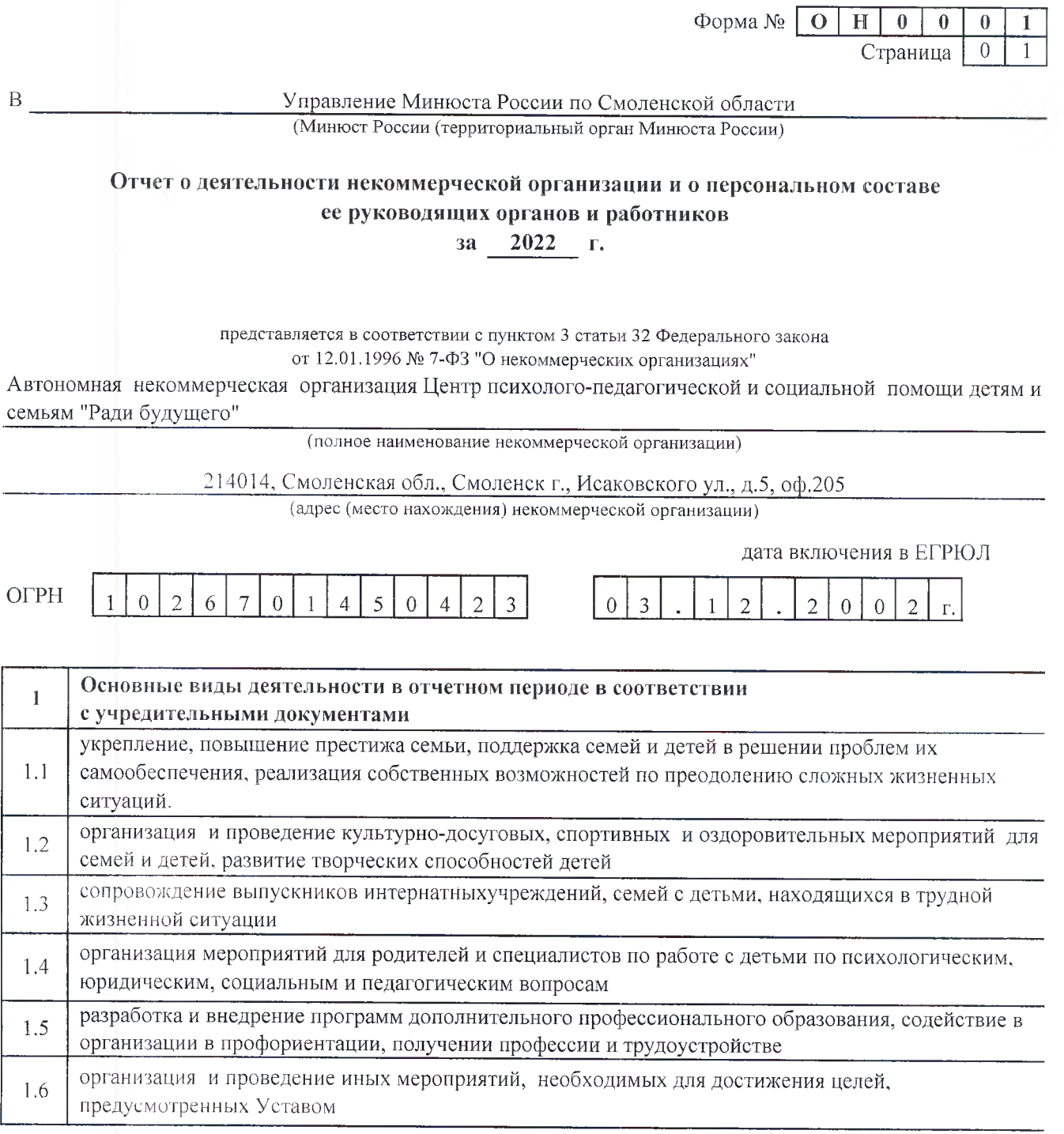

## Форма №  $\boxed{O$  Н  $\overline{0}$  $\overline{0}$  $\overline{0}$  $\mathbf{I}$ Страница  $\overline{0}$  $\overline{2}$

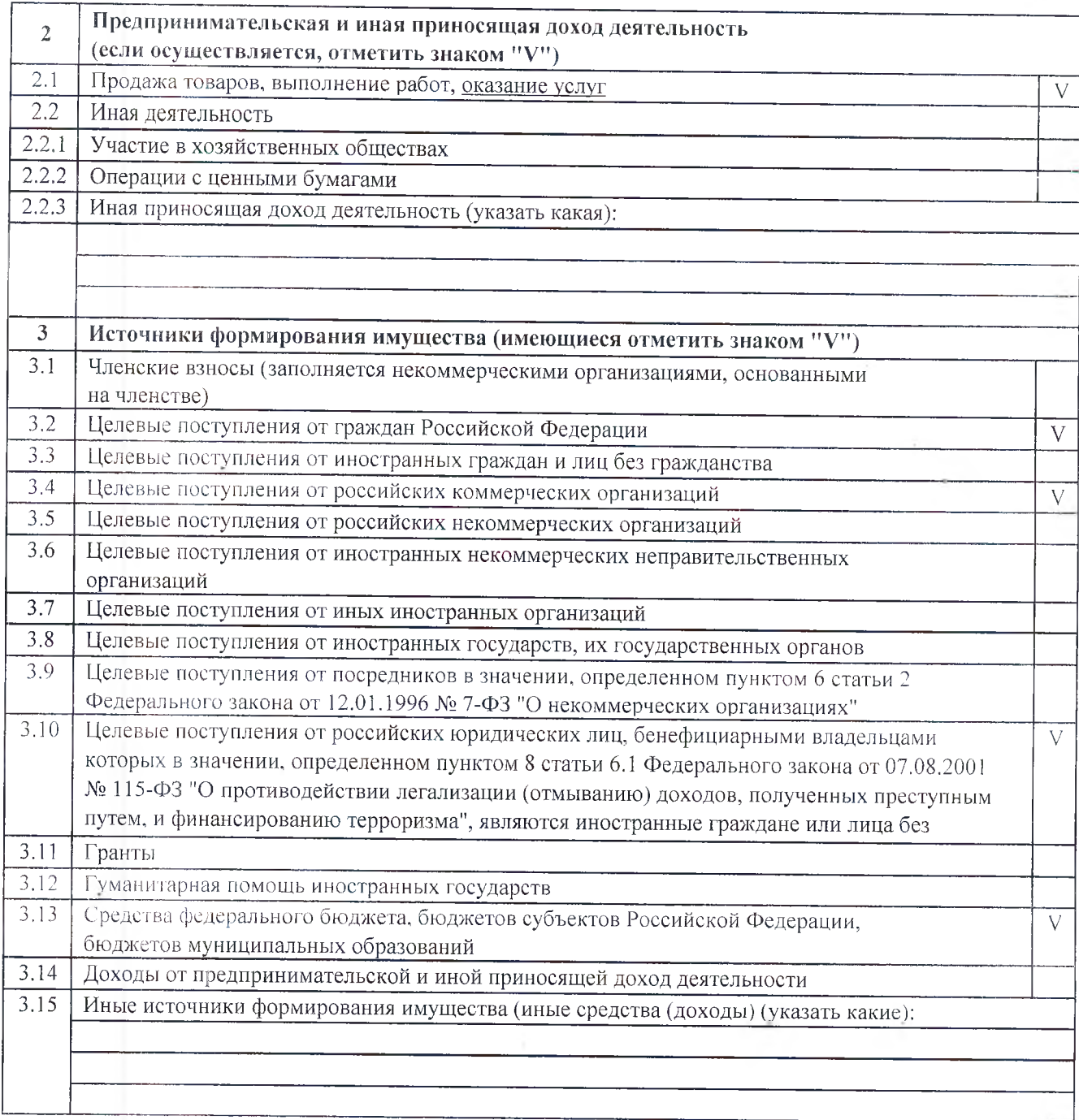

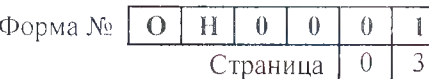

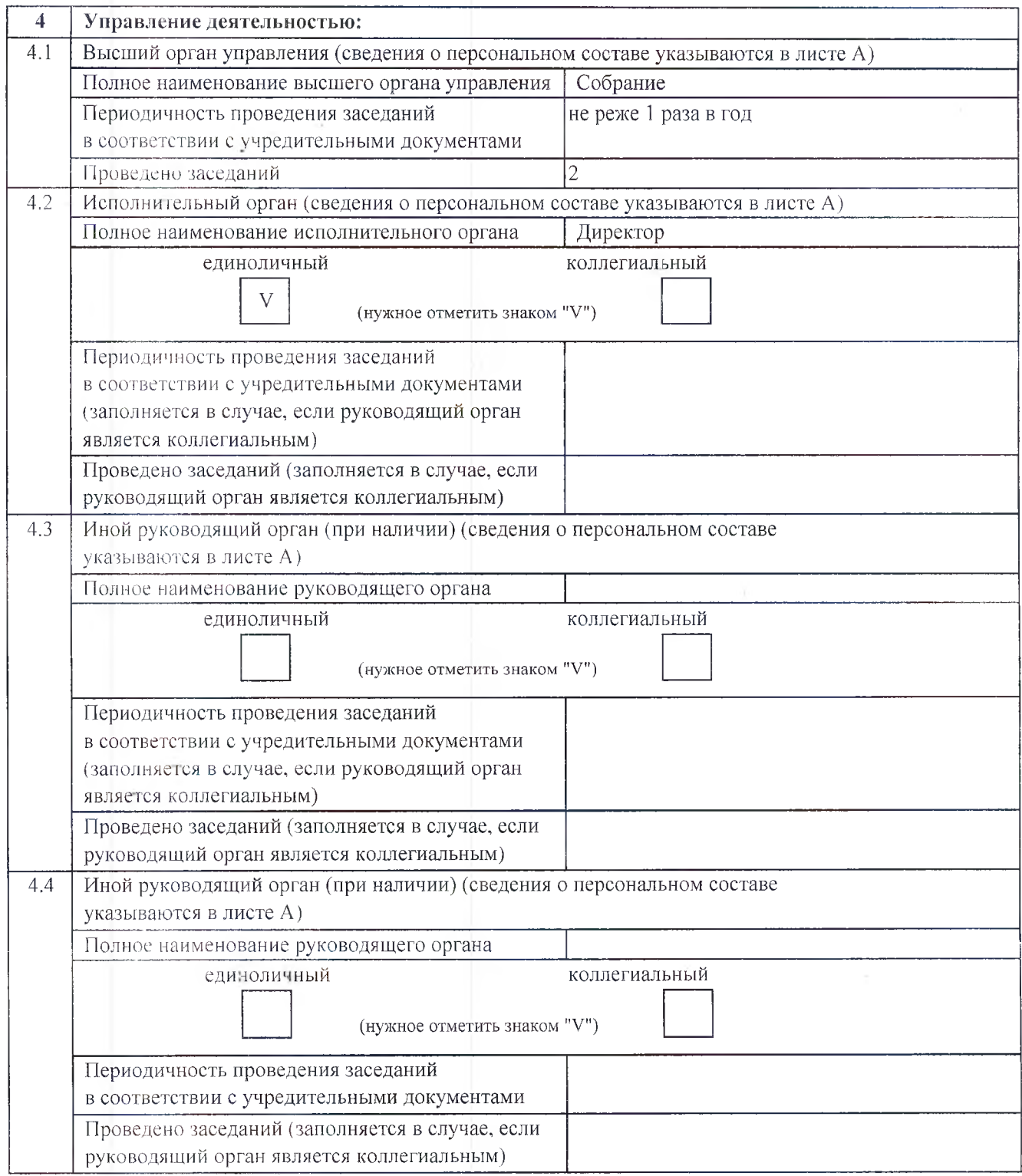

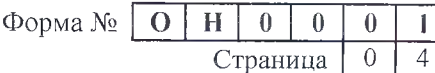

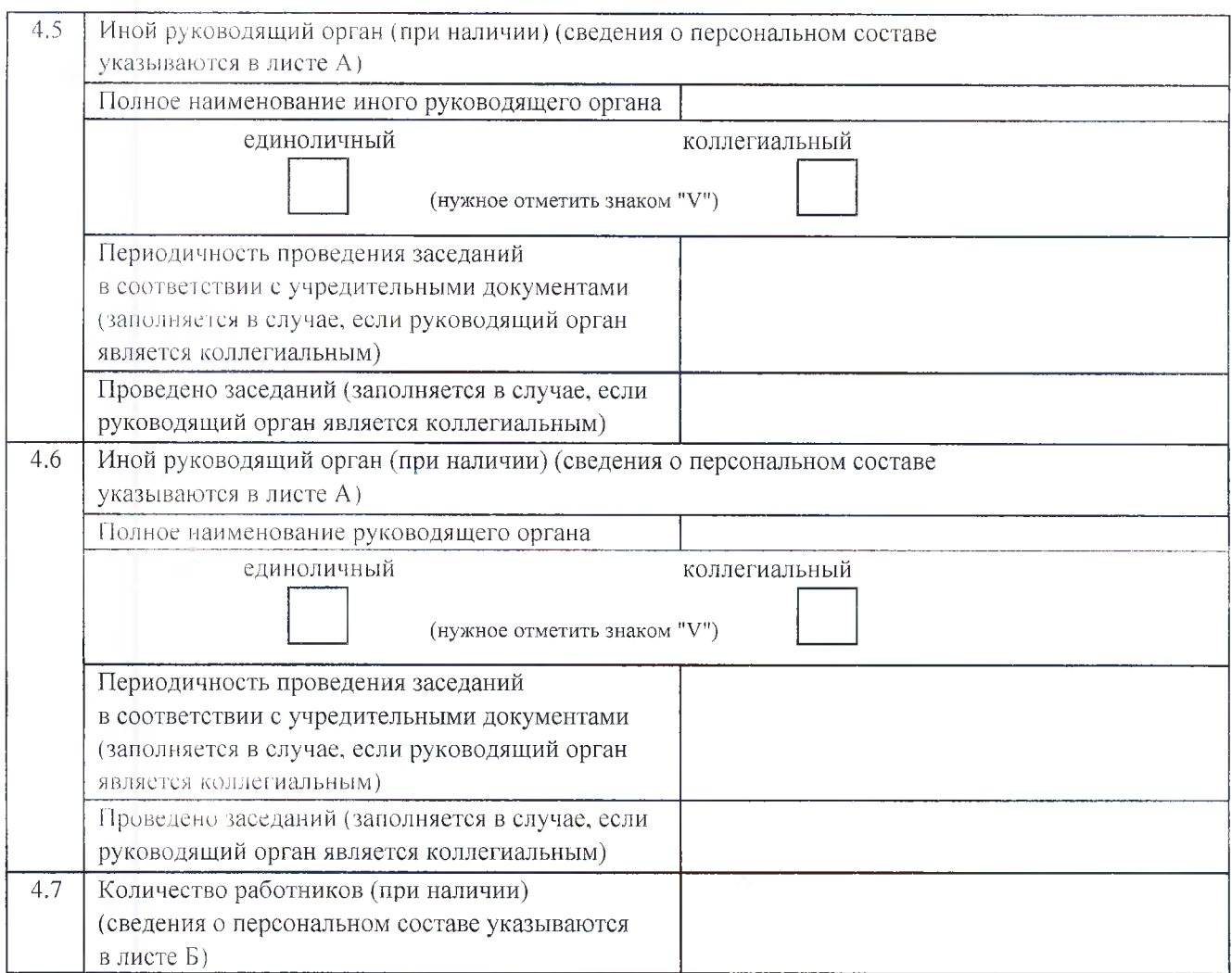

Приложения:

- сведения о персональном составе руководящих органов некоммерческой организации (лист А);

- сведения о персональном составе работников некоммерческой организации (лист Б).

Достоверность и полноту сведений подтверждаю.

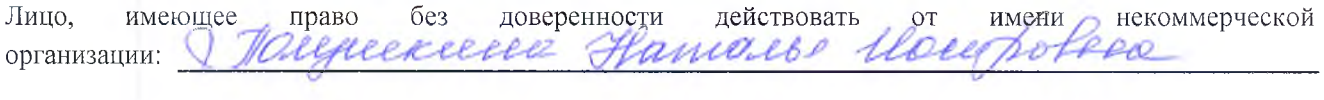

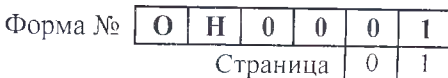

Лист А

## Сведения о персональном составе руководящих органов некоммерческой организации СОБРАНИЕ

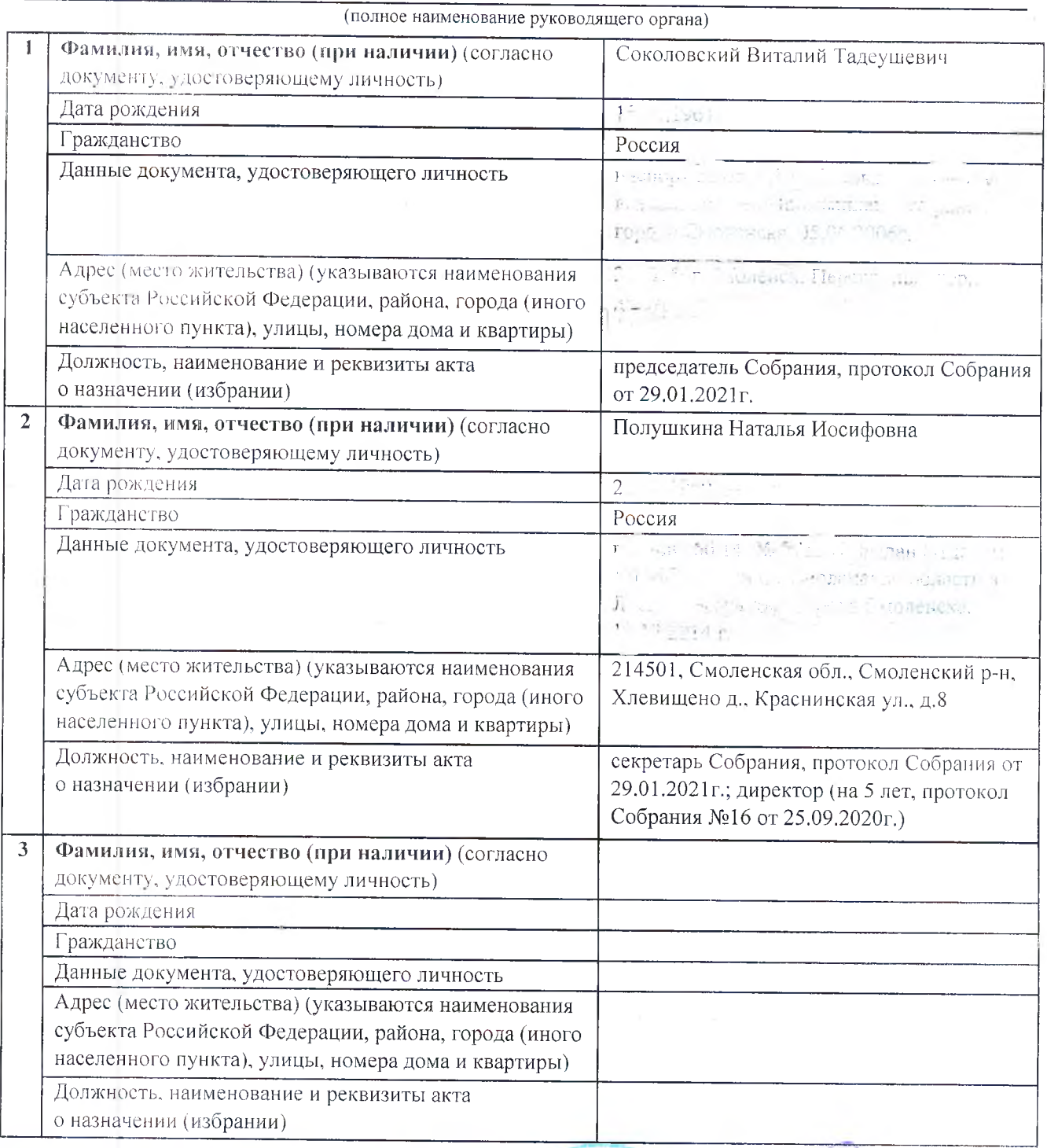

Лицо, имеющее право без доверенности действоваль от имени некоммертеской организации:<br>(фамилия, имя, отчество (при наличии), занимаемая должность) М.П. (полниент МО All

будущего

one

(дата)

3 aca

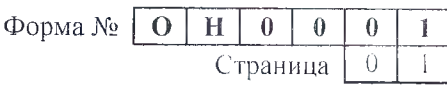

Лист Б

## Сведения

## о персональном составе работников некоммерческой организации

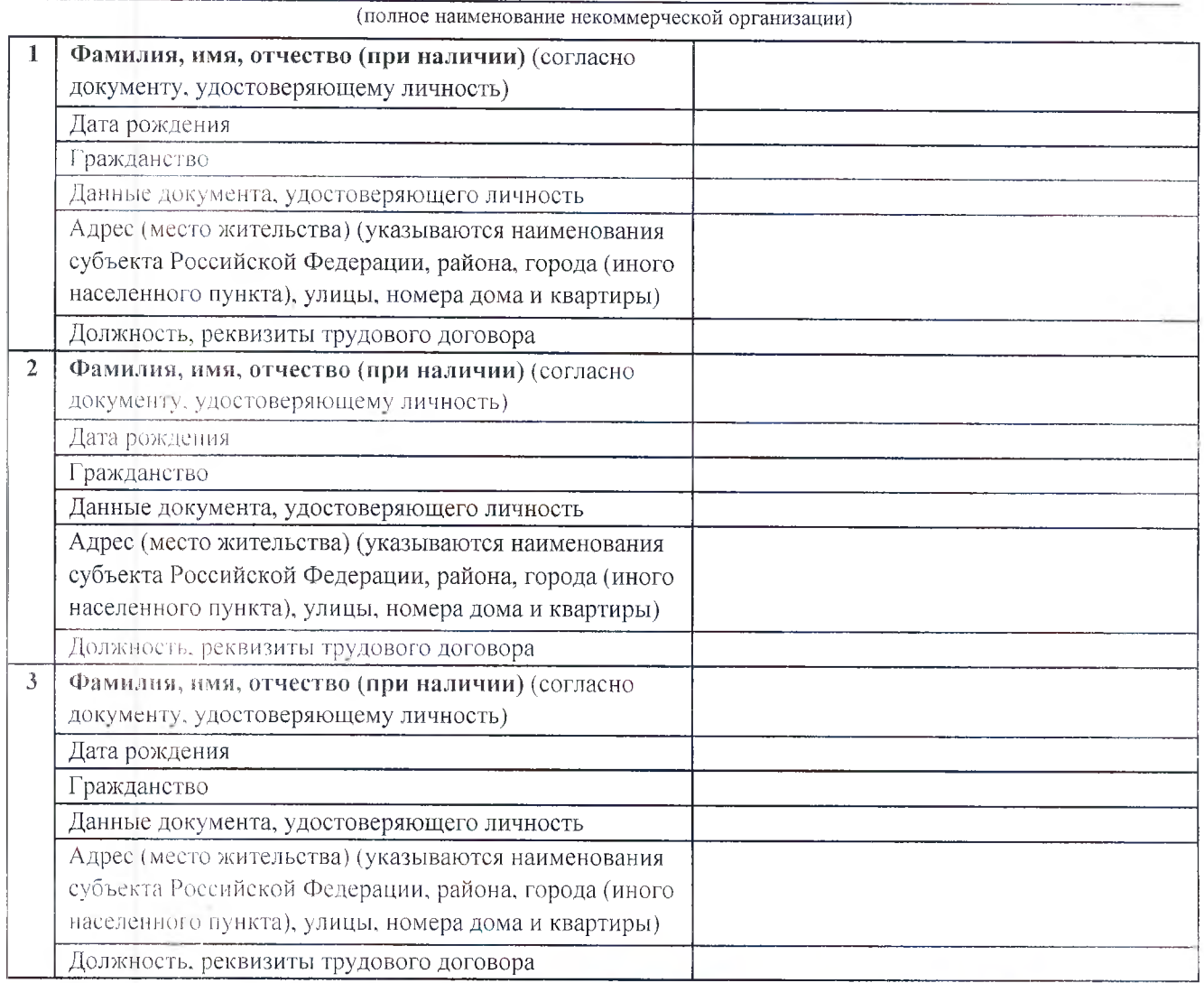

Лицо, имеющее право без доверенности действовать от имени некоммерческой организации.

Reperson Valgue Receve Hand Co

CO. 03.2013

 $(*q*ara)$ 

(подпись)